FirstRanker.com

www.FirstRanker.com

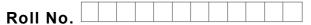

Total No. of Pages : 02

Total No. of Questions : 09

# BHMCT (Sem.–2) COMPUTER-II Subject Code : BH-108 Paper ID : [C0313]

### Time: 3 Hrs.

Max. Marks : 30

# INSTRUCTION TO CANDIDATES :

- 1. SECTION-A is COMPULSORY consisting of TEN questions carrying ONE mark each.
- 2. SECTION-B contains FIVE questions carrying  $2^{1}/_{2}$  (Two and Half) marks each and students has to attempt any FOUR questions.
- 3. SECTION-C contains THREE questions carrying FIVE marks each and students have to attempt any TWO questions.

### **SECTION-A**

INKer.com

- Q1 Answer briefly :
  - a. Define Worksheet.
  - b. Name two data types.
  - c. What is the purpose of Worksheet Tab?
  - d. Define Cell Address.
  - e. How to undo mistakes in Excel?
  - f. Define Active cell.
  - g. How to rename a worksheet?
  - h. Define Autofill feature.
  - i. What is Cell Range?
  - j. Define Formula bar.

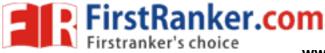

www.FirstRanker.com

www.FirstRanker.com

#### **SECTION-B**

- Q2 Write down the features of Excel.
- Q3 How to print whole worksheet in a page?
- Q4 How to copy formula?
- Q5 Discuss formatting a cell.
- Q6 What is chart wizard?

### **SECTION-C**

- Q7 Describe Excel database facilities.
- Q8 Define Function. Explain with the help of four different functions.
- Q9 Write a note on "Protecting a Worksheet.